# **Functions (wrapping up…)**

#### ESC101: Fundamentals of Computing Nisheeth

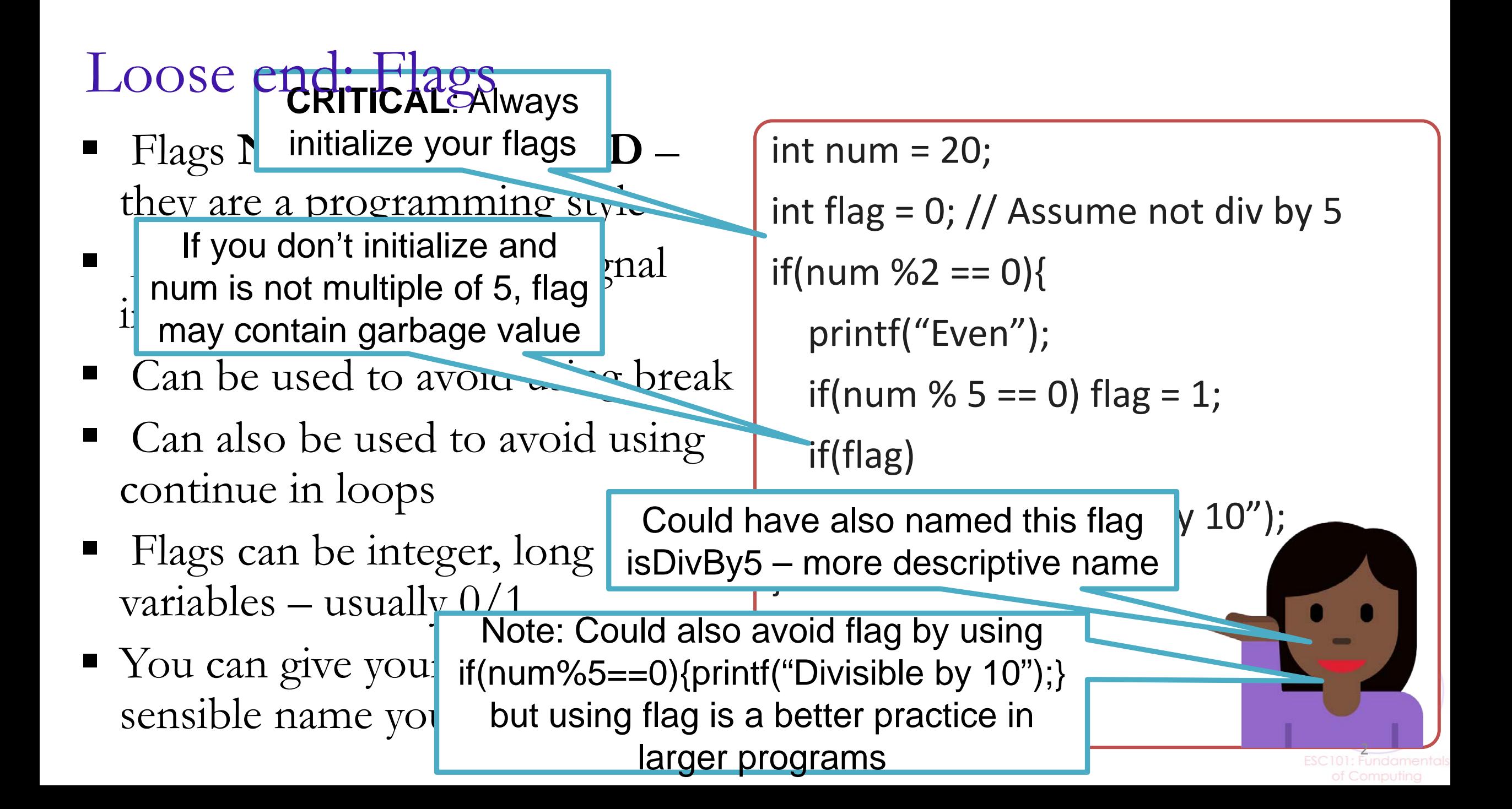

#### Scope rules for variables

Scope defines the regions in program where a variable is "visible"

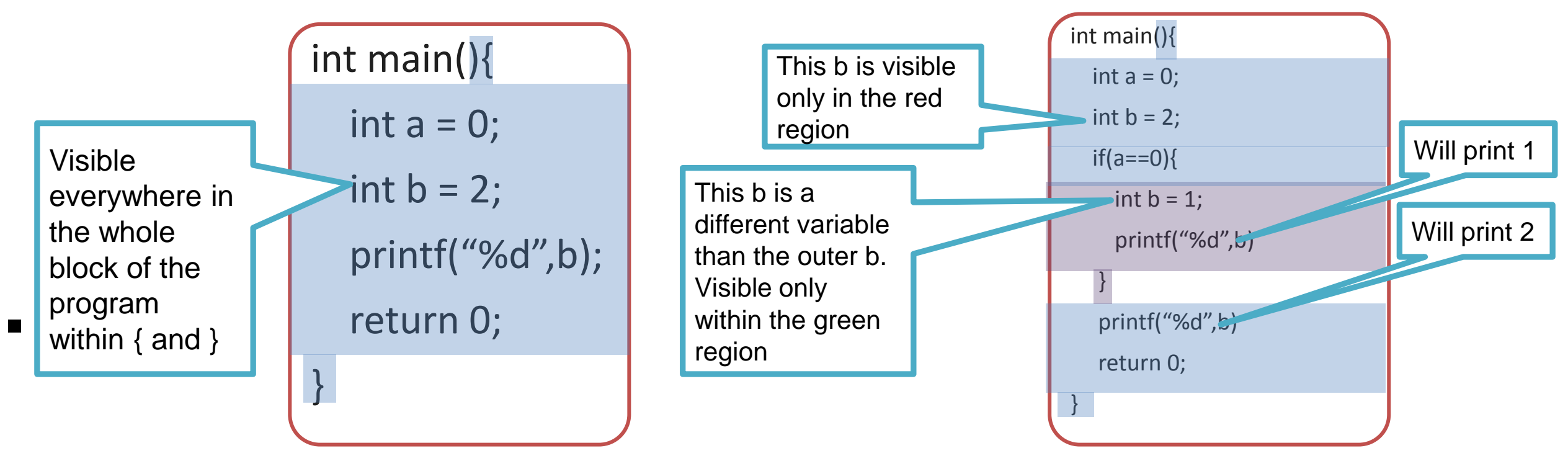

- A pair of opening and closing curly braces creates a "block"
- Can re-declare a variable with same name if the name hasn't been declared earlier in the same block. This variable will be visible until this block ends

#### Global Variables

ESC101: Fundamentals of Computing

Variable declared outside every function definition

Can be accessed by all functions in the program that follow the declaration

Also called *external* variable

What if a variable is declared inside a function that has the same name as a global variable?

The global variable is "shadowed" inside that particular function only.

```
#include<stdio.h>
int g=10, h=20;
int add(){
   return g+h;
}
void fun1(){
   int g=200;
   printf("%d\n",g);
}
int main(){
   fun1();
   printf("%d %d %d\n",
            g, h, add());
   return 0;
}
                   200
                   10 20 30
```
- 1. The variable g and h have been defined as global variables.
- 2. The use of global variables is normally discouraged. Use local variables of functions as much as possible.
- 3. Global variables are useful for defining constants that are used by different functions in the program.

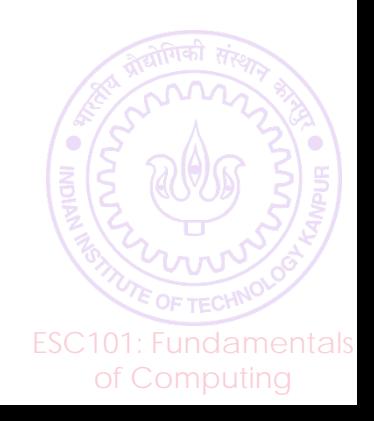

#### Constant Global Variables

```
const double PI = 3.14159; 
double circum_of_circle(double r) {
  return 2 * PI * r; }
double area_of_circle (double r) {
  return PI * r * r;
```
defines PI to be of type double with value 3.14159. Qualified by const, which means that PI is a constant. The value inside the box associated with PI cannot be changed anywhere.

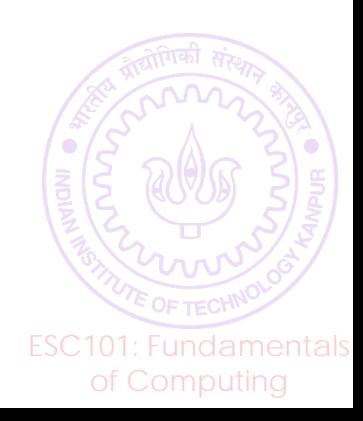

## Static Variables

- We have seen two kinds of variables: local variables and global variables.
- There are static variables too.

```
int f () {
 int ncalls = 0;
int f () {
 static int ncalls = 0;
 ncalls = ncalls + 1;
 ncalls = ncalls + 1;
/* track the number of 
/* track the number of 
times f() is called */
times f() is called */
 … body of f() …
 … body of f() …
}
}
 ncalls = ncalls+ 1;/* track the number of times f() is called */ … body of f() …}
```
- **Use a local variable?**
	- **gets destroyed every time f returns**
- **Use a global variable?** 
	- **other functions can change it! (dangerous)**

GOAL: count number of calls to f()

- SOLUTION: define ncalls as a static variable inside f().
- It is created as an integer box the first time f() is called.
- Once created, it never gets destroyed, and retains its value across invocations of f().
- It is like a global variable, but visible only within  $f()$ .
- Its value persists across different calls to the function

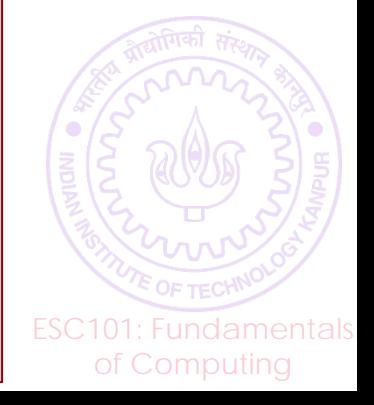

### Macros in C

of Computing

Marcos are defined outside functions

Macros are handled by the C pre-processor (not compiler)

All marco statements begin with  $#$  (like  $#$ include)

Can use macros to also define constants using #define, e.g., #define PI 3.14159 (note that no "=" between name and value)

ESC101: Fundamentals The macro maps an input sequence to an output sequence before the program has compiled (PI mapped to 3.14159 in the above example)

## Macros in C

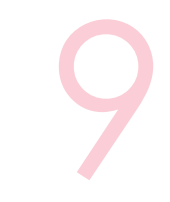

Object/constant-like macros #define BUFFER\_SIZE 1024 Pre-defined macros in C, e.g. \_DATE\_, \_TIME\_ etc (note there are two underscores each before and after)

#### Function-like macros

#define min(X, Y)  $((X) < (Y)$  ?  $(X) : (Y))$ *x = min(a,b) will be expanded to x = ((a) < (b) ? (a) : (b)) Before compilation*

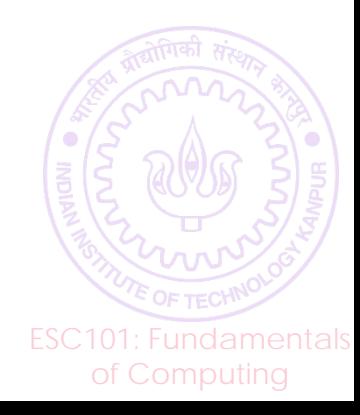

## Macros in C: Be Careful

Macro is a simple copy-paste

Without parentheses, can make operator precedence betray your code's logic

> #define SQR(x) (x\*x) int main() { int  $a, b=3;$  $a = SQR(b+5);$  printf("%d\n",a); return 0; }

23

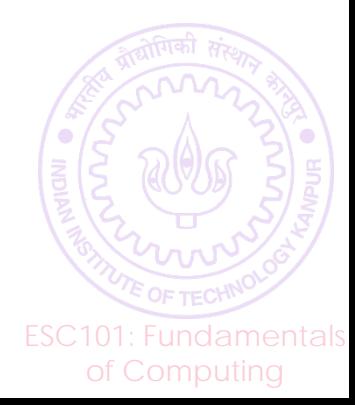

## Recursion in function use

Process of solving a problem using solutions to "smaller" versions of the same problem!

You have already encountered recursion in mathematics Factorial function is defined in terms of factorial itself!

 $fac(0) = 1$  and  $fac(n) = n \cdot fac(n - 1)$ , for  $n > 0$ 

Proof by induction is basically a recurs We used the proof for the **Claim**:  $1 + 2 + 3 + ... + n = n(n+1)/2$ **Proof**: *Base case*: for n = 1 true by inspection *Inductive case*:  $(1 + ... + n) = (1 + ... + n-1) + n = (n-1)n/2 + n = n(n+1)/2$ case n-1 to prove the case n

of Computing

ESC101: Fundamentals Notice that we need a base case and recursive case In case of factorial, fac(0) was the *base case*. This is true when writing recursive functions in C language as well

Factorial int fact(int a){ if( $a == 0$ ) return 1; return a \* fact(a - 1); } int main(){ printf("%d",  $fact(1+1)$ ); } main() 2 2

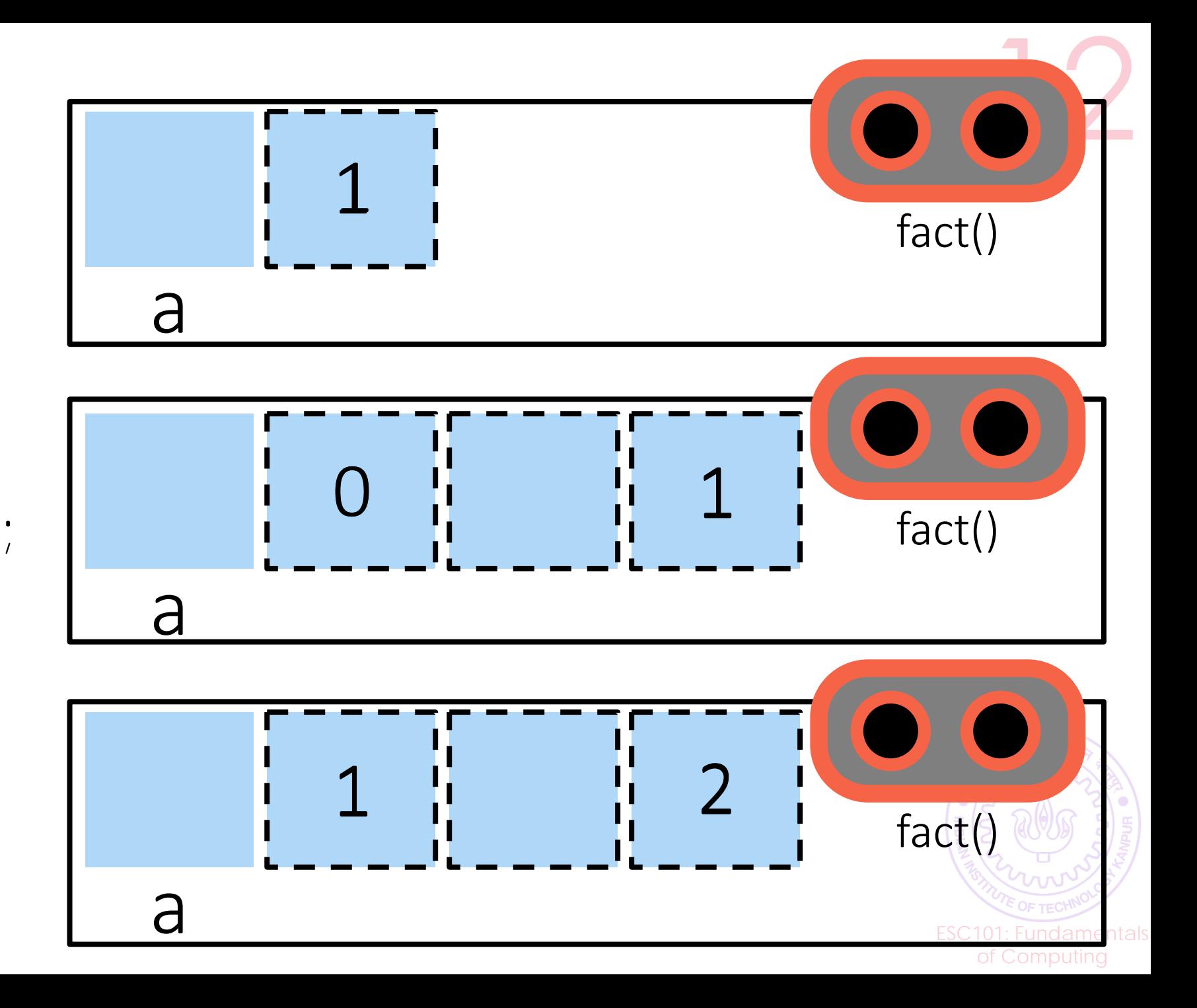

# Recap – 6 basic rules of C functions 3

**RULE 1**: When we give a variable as input, the value stored inside that variable gets passed as an argument

**RULE 2**: When we give an expression as input, the value generated by that expression gets passed as argument

**RULE 3**: In case of a mismatch b/w type of arg promised and type of arg passed, typecasting will be attempted

**RULE 4**: All values passed to a function get stored in a fresh variable inside that function (changes made to this variable won't change the original var regardless of whether it is a normal var or pointer)

**RULE 5**: Value returned by a function can be used freely in any way values of that data-type could have been used

> ESC101: Fundamentals of Computing

**RULE 6:** All clones share the memory address space

#### Take home question What will the output of this code?

```
#include<stdio.h> 
int recursive(int i) {
           static int count = 0;
           count = count + i;return count; 
int main() {
           int i, j; 
           for (i = 0; i \le 5; i++)j = recursive(i);
           printf("%d\n", j); 
           return 0; 
}
```
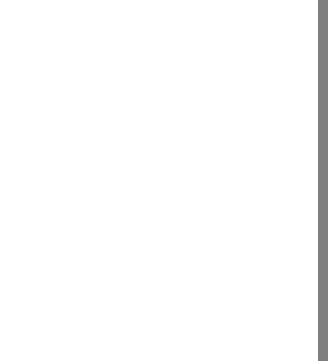